CSMP TICILION Marerial

# SolidWorks 2015 Part II - Advanced Techniques

Parts, Surfaces, Sheet Metal, SimulationXpress, Top-Down Assemblies, Core and Cavity Molds

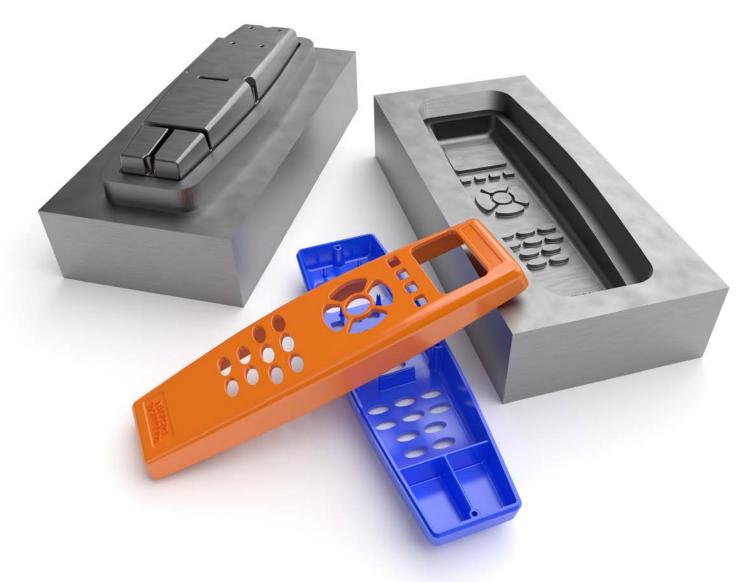

Paul Tran CSWE, CSWI

## Visit the following websites to learn more about this book:

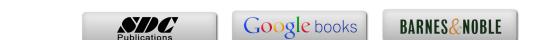

# Table of Contents

Copyrights Notices Disclaimer Trademarks

| Introduction: S                                                                                                    | SolidWorks 2015 User Interface | XXV    |
|----------------------------------------------------------------------------------------------------|--------------------------------|--------|
|                                                                                                    | The 3 references planes        | XXVI   |
| 4.1 4 - 2 - 1 - 1 - 1 - 1 - 1 - 1 - 1 - 1 - 1                                                                                                    | The toolbars                   | XXVI   |
|                                                                                                    | The system feedback symbols    | XXVIII |
| The state of the state of the s | The status bar                 | XXVIII |
|                                                                                                    | 2D sketch examples             | XXIX   |
|                                                                                                    | 3D feature examples            | XXX    |
| 1                                                                                                    |                                |        |

### **Advanced Modeling Topics**

| Chapter 1: Int | roduction to 3D Sketch                | 1-1  |
|----------------|---------------------------------------|------|
|                | Tools Needed                          | 1-2  |
|                | Adding 3D lines                       | 1-3  |
|                | Using the reference axis indicator    | 1-3  |
|                | Using the tab key                     | 1-4  |
|                | Completing the profile                | 1-4  |
|                | Adding dimensions                     | 1-5  |
|                | Adding the sketch fillets             | 1-6  |
|                | Sketching the Sweep profile           | 1-7  |
|                | Creating the swept feature            | 1-8  |
|                | Questions for Review                  | 1-9  |
|                | Exercise: Sweep with 3D Sketch        | 1-10 |
|                | Exercise: 3D Sketch & Planes          | 1-11 |
|                | Exercise: 3D Sketch & Composite Curve | 1-18 |
| Chapter 2: Pla | ne Creation                           | 2-1  |
| -              | Tools Needed                          | 2-2  |
|                | Sketching the base profile            | 2-3  |
|                | Creating a tangent plane              | 2-4  |

|   |                | Creating a flat surface Extruding with flip side to cut Creating an at-angle plane Showing the sketches Creating a coincident plane Creating a parallel plane Creating the recess Creating an offset-distance plane Creating the bore holes Creating a perpendicular plane Creating the side-grips Creating a circular pattern Creating a Mid-Plane Adding fillets to all edges Questions for Review Viewing the sections Exercise: Create new work planes | 2-5<br>2-6<br>2-7<br>2-8<br>2-9<br>2-10<br>2-11<br>2-12<br>2-13<br>2-14<br>2-15<br>2-17<br>2-19<br>2-20<br>2-21<br>2-22 |
|---|----------------|----------------------------------------------------------------------------------------------------|----------------------------------------------------------------------------------------------------|
| C | Chapter 3: Adv | vanced Modeling – 5/8" Spanner                                                                                                    | 3-1                                                                                                    |
|   |                | Tools needed                                                                                                    | 3-2                                                                                                    |
|   |                | Opening the part document                                                                                                    | 3-3                                                                                                    |
|   |                | Using min / max arc conditions                                                                                                    | 3-3                                                                                                    |
|   |                | Creating the transition sketch                                                                                                    | 3-4                                                                                                    |
|   |                | Creating a new work plane                                                                                                    | 3-6                                                                                                    |
|   |                | Creating the closed-end sketch                                                                                                    | 3-7                                                                                                    |
|   | No. Co.        | Extruding the closed-end feature                                                                                                    | 3-7                                                                                                    |
|   |                | Adding a 12-sided polygon hole                                                                                                    | 3-8                                                                                                    |
|   | 0              | Creating the recess profile                                                                                                    | 3-9                                                                                                    |
|   |                | Mirroring the recessed feature                                                                                                    | 3-10                                                                                                    |
|   |                | Adding fillets                                                                                                    | 3-11                                                                                                    |
|   |                | Adding text                                                                                                    | 3-13                                                                                                    |
|   |                | Extruding the text                                                                                                    | 3-14                                                                                                    |
|   |                | Questions for Review                                                                                                    | 3-17                                                                                                    |
|   |                | Exercise: Circular text wraps                                                                                                    | 3-19                                                                                                    |
| _ | Nh and a di C  |                                                                                                    | 4 4                                                                                                    |
| C | napter 4: Sw   | eep with Composite Curves – Helical Ext. Spring                                                                                                    | 4-1                                                                                                    |
|   |                | Tools needed                                                                                                    | 4-2                                                                                                    |
|   |                | Creating the sweep path                                                                                                    | 4-3                                                                                                    |
|   |                | Defining the helix                                                                                                    | 4-3                                                                                                    |
|   |                | Creating a plane at angle                                                                                                    | 4-4                                                                                                    |
|   |                | Adding other hook features                                                                                                    | 4-5                                                                                                    |
|   |                | Creating a parallel plane                                                                                                    | 4-6                                                                                                    |

| and the second | Combining sketches using Composite Curve    | 4-8  |
|----------------|---------------------------------------------|------|
|                | Sketching the Sweep profile                 | 4-9  |
|                | Creating the base sweep                     | 4-9  |
|                | Other spring examples                       | 4-10 |
|                | Questions for Review                        | 4-14 |
|                | Exercise: Circular Spring – Expanded        | 4-15 |
|                | Using Variable Pitch                        | 4-18 |
|                | Tools Needed                                | 4-19 |
|                | Creating the base sketch                    | 4-20 |
|                | Creating a helix using variable pitch       | 4-20 |
| 9              | Sketching the sweep profile                 | 4-21 |
| : \            | Adding a pierce relation                    | 4-21 |
|                | Sweeping the profile along the path         | 4-22 |
|                | Creating the flat ends                      | 4-23 |
|                | Extruding a cut                             | 4-23 |
|                | Questions for Review                        | 4-24 |
|                | Exercise: Projected Curve & Composite Curve | 4-25 |
| Chapter 5: Ac  | Ivanced Modeling with Sweep & Loft          | 5-1  |
|                | Tools Needed                                | 5-2  |
|                | Understanding the draft options             | 5-3  |
|                | Opening the base                            | 5-4  |
|                | Sketching the upper inlet port - revolve    | 5-5  |
|                | Adding constant fillets                     | 5-6  |
| . 0            | Creating offset-distance planes             | 5-7  |
|                | Creating the outlet port - loft             | 5-10 |
|                | Creating the mounting bosses                | 5-11 |
|                | Sketching the rear inlet port               | 5-12 |
|                | Revolving the rear inlet port               | 5-12 |
|                | Adding face Fillets                         | 5-13 |
|                | Mirroring features                          | 5-15 |
|                | Shelling the part                           | 5-16 |
|                | Adding the ribs                             | 5-17 |
|                | Mirroring the ribs                          | 5-18 |
|                | Removing the sharp edges                    | 5-19 |
| Chapter 6: Lo  | ft vs. Sweep – Water Meter Housing          | 6-1  |
|                | Tools Needed                                | 6-2  |
|                | Constructing the body                       | 6-3  |
| 9              | Creating an offset distance plane           | 6-5  |
|                | Constructing loft profiles / features       | 6-5  |

|                            | Constructing the Inlet / outlet profiles       | 6-6  |
|----------------------------|------------------------------------------------|------|
|                            | Using split entities                           | 6-6  |
|                            | Constructing the centerline parameter          | 6-10 |
|                            | Creating the solid loft feature                | 6-11 |
|                            | Using the shell command                        | 6-13 |
|                            | Adding the left / right brackets               | 6-14 |
|                            | Adding a seal-ring                             | 6-15 |
|                            | Adding fillets / chamfers                      | 6-17 |
|                            | Questions for Review                           | 6-19 |
|                            | Exercise: Loft                                 | 6-20 |
| Chapter 7: Lo              | ft with Guide Curves – Waved Washer            | 7-1  |
| •                          | Tools Needed                                   | 7-2  |
|                            | Adding the construction geometries             | 7-3  |
|                            | Creating an offset distance plane              | 7-4  |
| L                          | Creating a derived sketch                      | 7-5  |
|                            | Creating a curve through reference points      | 7-5  |
|                            | Constructing the loft sections                 | 7-7  |
|                            | Creating the derived sketches                  | 7-7  |
|                            | Creating the loft feature                      | 7-10 |
| $\sim \sim \sim \sim \sim$ | Showing / hiding sketches                      | 7-11 |
|                            | Questions for Review                           | 7-12 |
|                            | Exercise: V-Shape – 3 revolutions              | 7-13 |
| MO O O                     | Advanced Sweep - Wire Form                     | 7-21 |
|                            | Tools Needed                                   | 7-22 |
|                            | Creating a helix                               | 7-23 |
| 0000111600                 | Creating the sweep profile                     | 7-24 |
|                            | Creating a solid sweep                         | 7-25 |
|                            | Creating a circular Sketch pattern             | 7-27 |
| 13322775531                | Creating a derived sketch                      | 7-29 |
| AHIH HELD                  | Creating a 3D sketch                           | 7-30 |
| 00011999                   | Creating the wire form sweep                   | 7-35 |
|                            | Exercise: Using Curve Through Reference Points | 7-37 |
| Chapter 8: Us              | ing Surfaces – Advanced Modeling               | 8-1  |
| 0ap.10. 0. 00              | Tools Needed                                   | 8-2  |
|                            | Creating offset distance plane                 | 8-3  |
|                            | Constructing the loft profiles                 | 8-3  |
|                            | Creating a surface-loft                        | 8-6  |
|                            | Setting the start/end constraints              | 8-6  |
|                            | Splitting the surface                          | 8-7  |
|                            | ~P                                             | 0 /  |

|                | Deleting surfaces                             | 8-8          |
|----------------|-----------------------------------------------|--------------|
|                | Thickening the surface                        | 8-9          |
|                | Calculating the angle between the faces       | 8-10         |
|                | Adding a full round fillet                    | 8-12         |
|                | Sketching / extruding the slot contours       | 8-14         |
|                | Questions for Review                          | 8-17         |
|                | Lofted Surface - Remote Control Casing        | 8-19         |
|                | Creating offset distance planes               | 8-19         |
|                | Sketching the loft sections                   | 8-20         |
|                | Twisting the loft profiles                    | 8-21         |
|                | Creating the loft surface                     | 8-22         |
|                | Adding revolved surface                       | 8-23         |
|                | Copying / moving surfaces                     | 8-24         |
|                | Trimming surfaces                             | 8-25         |
|                | Hiding surfaces                               | 8-25         |
|                | Filling surfaces                              | 8-26         |
|                | Knitting surfaces                             | 8-30         |
| 4              | Adding fillets                                | 8-31         |
| 0              | Thickening surfaces                           | 8-32         |
|                | Removing the upper half                       | 8-33         |
|                | Creating the lower half                       | 8-34         |
|                | Questions for Review                          | 8-37         |
|                | Exercise: Loft & Delete Face                  | 8-38         |
| Chapter 9: Adv | anced Surfaces-Offset Surface & Ruled Surface | 9-1          |
|                | Tools Needed                                  | 9-2          |
|                | Using offset surface and ruled surface        | 9-3          |
|                | Creating the base loft                        | 9-4          |
|                | Using the splitting lines                     | 9-5          |
|                | Using offset surfaces                         | 9-6          |
|                | Using ruled surface                           | 9-7          |
|                | Using knit surfaces                           | 9-8          |
|                | Creating a cut with surface                   | 9-10         |
|                | Exercise: Advanced Surfaces                   | 9-13         |
|                | Exercise: Advanced Surfacing Techniques       | 9-15         |
|                | Using the Deform Feature                      | 9-25         |
| - C            | Creating a curve-to-curve deform              | 9-25         |
| 9/1            | Setting the anchor faces                      | 9-26         |
|                |                                               |              |
|                | Setting the stiffness                         | 9-26         |
|                | Setting the stiffness Deforming a surface     | 9-26<br>9-27 |

| 9-27<br>9-28<br>9-28                                                 |
|----------------------------------------------------------------------|
| 10-1<br>10-2<br>10-3<br>10-4<br>10-4<br>10-6<br>10-7<br>10-7         |
| 10-11<br>10-14<br>10-16<br>10-18<br>10-19                            |
| 10-21<br>10-22<br>10-23<br>10-24<br>10-24<br>10-25<br>10-27<br>10-27 |
| 11-1<br>11-2<br>11-3<br>11-4<br>11-4<br>11-5<br>11-6<br>11-7<br>11-7 |
|                                                                      |

|               | Creating the Cut-out slot with draft Creating a sweep cut Adding fillets Exercise: Advanced Loft – Turbine Blades Exercise: Advanced Sweep – Candle Holder                                                                                                    | 11-11<br>11-13<br>11-13<br>11-15<br>11-16                                                     |
|---------------|----------------------------------------------------------------------------------------------------|-----------------------------------------------------------------------------------------------|
|               | Using PhotoView 360 Activating the Add-Ins Setting the appearance Setting the scene Setting the floor distance Setting the illumination Adjusting the render quality Setting the image file type Saving the final image Level 3: Final Exam                                                                                                    | 11-23<br>11-24<br>11-25<br>11-26<br>11-26<br>11-27<br>11-27<br>11-28<br>11-29                 |
| Chapter 12: S | imulationXpress – 5/8" Spanner  Tools Needed Starting SimulationXpress Setting up the units Adding a fixture Applying a force Selecting material Analyzing the model Viewing the Results Stress distribution Displacement distribution Factor of Safety (FOS) HTML report Viewing the report eDrawings Questions for Review Exercise: SimulationXpress: Force | 12-1 12-2 12-3 12-4 12-5 12-7 12-8 12-9 12-10 12-11 12-11 12-11 12-12 12-13 12-17 12-20 12-21 |
|               | Exercise: SimulationXpress: Pressure  Sheet Metal Topics                                                                                                    | 12-22                                                                                         |
| Chapter 13: S | Tools Needed Creating the Base Sketch Extruding the Base Flange                                                                                                    | 13-1<br>13-2<br>13-3<br>13-3                                                                  |

|                | Creating an Edge Flange Editing the Edge Flange   | 13-4<br>13-5   |
|----------------|---------------------------------------------------|----------------|
|                | Setting the Auto-Relief                           | 13-6           |
|                | Creating a Sketch Bend                            | 13-7           |
|                | Adding Holes in Sheet Metal Parts                 | 13-11          |
|                | Making the Flat Pattern                           | 13-12          |
|                | Using the Sheet Metal Costing application         | 13-13          |
|                | Inputting the Costing information                 | 13-14          |
|                | Setting the Baseline                              | 13-15          |
|                | Questions for Review                              | 13-17          |
|                | Sheet Metal Parts - Vents                         | 13-18          |
| 1              | Tools Needed                                      | 13-19          |
| < · · / ·      | Creating the Base Sketch                          | 13-21          |
|                | Extruding the Base-Flange                         | 13-21          |
|                | Creating the Miter-Flange                         | 13-22          |
|                | Flattening the Part                               | 13-24          |
|                | Creating a Forming Tool                           | 13-25          |
|                | The Rectangle Options                             | 13-25          |
|                | Revolve the Form Body                             | 13-28          |
|                | The Position Sketch                               | 13-31          |
|                | Saving the Forming Tool                           | 13-33          |
|                | Applying the Forming Tools onto Sheet Metal Part  | 13-34          |
|                | Position the Form Tool                            | 13-35          |
|                | Adding other Sheet Metal Features                 | 13-36          |
|                | Creating a Linear Pattern of the Forming Tools    | 13-37          |
|                | Creating an Axis                                  | 13-38          |
|                | Creating a Circular Pattern                       | 13-39          |
|                | Questions for Review                              | 13-40          |
| Chapter 14: Sh | neet Metal Forming Tools – Button with Slots      | 14-1           |
|                | Tools Needed                                      | 14-2           |
|                | Sketching the Base                                | 14-3           |
|                | Revolving the Body                                | 14-4           |
|                | Adding Slots                                      | 14-5           |
|                | Creating the Split Lines                          | 14-7           |
|                | Defining the Stopping & Removing Faces            | 14-9           |
|                | Saving in the Design Library Questions for Review | 14-10<br>14-12 |
|                |                                                   |                |
|                | Designing Sheet Metal Parts – Mounting Tray       | 14-13          |
|                | Tools Needed                                      | 14-14          |

|                                                                                                    | Creating the Base Flange             | 14-15 |
|----------------------------------------------------------------------------------------------------|--------------------------------------|-------|
|                                                                                                    | Creating an Edge Flange              | 14-16 |
|                                                                                                    | Adding Sheet Metal Cuts              | 14-17 |
| 1 1 1 1 1 1 1 1 1 1 1 1 1 1 1 1 1 1 1                                                                                                    | Unfolding a Sheet Metal Part         | 14-18 |
|                                                                                                    | Folding the Sheet Metal Part         | 14-20 |
|                                                                                                    | Accessing the Design Library         | 14-23 |
|                                                                                                    | Adding the Bridge Lance              | 14-24 |
|                                                                                                    | Creating a Linear Pattern            | 14-26 |
|                                                                                                    | Mirroring the Body                   | 14-27 |
| 22 - 3                                                                                                    | Sheet Metal Chamfers                 | 14-30 |
| S -17                                                                                                    | Switching to the Flat Pattern        | 14-31 |
| 5                                                                                                    | Questions for Review                 | 14-32 |
| Chapter 15: S                                                                                                    | heet Metal Conversions               | 15-1  |
| •                                                                                                    | Tools Needed                         | 15-2  |
|                                                                                                    | Opening an IGES Document             | 15-3  |
|                                                                                                    | Using the Rip Command                | 15-4  |
| A                                                                                                    | Inserting the Sheet Metal Parameters | 15-5  |
|                                                                                                    | Adding Fillets                       | 15-6  |
|                                                                                                    | Creating a Flat Pattern              | 15-7  |
| Control of the Control of the Contro | Questions for Review                 | 15-8  |
|                                                                                                    | Sheet Metal Gussets                  | 15-9  |
|                                                                                                    | Opening a sheet metal document       | 15-9  |
|                                                                                                    | Creating a new gusset                | 15-10 |
|                                                                                                    | Applying the parameters              | 15-11 |
|                                                                                                    | Mirroring the gusset                 | 15-12 |
|                                                                                                    | Flat Pattern Stent                   | 15-13 |
| 1                                                                                                    | Tools Needed                         | 15-14 |
| 2                                                                                                    | Revolving the Main Body              | 15-15 |
|                                                                                                    | Converting to Sheet Metal            | 15-16 |
| •                                                                                                    | Unfolding the Sheet Metal Part       | 15-16 |
|                                                                                                    | Sketching the 2D Pattern             | 15-17 |
|                                                                                                    | Creating the 2D Linear Pattern       | 15-18 |
|                                                                                                    | Folding the Sheet Metal Part         | 15-19 |
|                                                                                                    | Creating a Configuration             | 15-20 |
| XXXXXX                                                                                                    | Adding Fillets                       | 15-20 |
|                                                                                                    | Switching to Flatten Mode            | 15-21 |
|                                                                                                    |                                      |       |
|                                                                                                    | Stent Sample - Sheet Metal Approach  | 15-23 |

|               | Shelling the Solid Body                          | 15-24 |
|---------------|--------------------------------------------------|-------|
|               | Creating an Offset Plane                         | 15-25 |
|               | Creating a Rib Feature                           | 15-25 |
|               | Patterning the Rib Feature                       | 15-26 |
|               | Creating a Second Rib                            | 15-27 |
|               | Patterning the Second Rib                        | 15-27 |
|               | Using Combine Common                             | 15-28 |
|               | Making an assembly from the part                 | 15-28 |
|               | Creating a Circular Component pattern            | 15-29 |
| Chapter 16: W | orking with Sheet Metal STEP Files               | 16-1  |
|               | Tools Needed                                     | 16-2  |
|               | Opening an Assembly Step File                    | 16-3  |
|               | Mating the components                            | 16-4  |
| 1             | Adding the Sheet Metal tool tab                  | 16-7  |
|               | Inserting Sheet Metal parameters                 | 16-8  |
|               | Viewing the Flat Pattern                         | 16-9  |
| 0             | Converting other components                      | 16-9  |
|               | Using the Hole Series                            | 16-11 |
|               | Using the Hole Wizard                            | 16-13 |
|               | Adding the Smart Fasteners                       | 16-15 |
|               | Creating an Exploded View                        | 16-17 |
|               | Adding Parts to the Toolbox Library              | 16-18 |
|               | Starting the Toolbox Settings Utility            | 16-18 |
|               | Setting the Standards                            | 16-20 |
|               | Adding a new part                                | 16-20 |
|               | Activating Toolbox                               | 16-21 |
|               | Using the Taskpane                               | 16-21 |
| •             | Locating the new part                            | 16-22 |
|               | Viewing the new part                             | 16-22 |
|               | Adding a Part Number and Description             | 16-23 |
|               | Weldments - Structural Members                   | 16-24 |
|               | Opening a Weldments Frame Document               | 16-24 |
|               | Enabling the Weldment Toolbar                    | 16-24 |
|               | Adding Structural Members                        | 16-25 |
|               | Setting the Corner Treatments                    | 16-25 |
|               | Adding Structural Members to Contiguous Groups   | 16-26 |
|               | Adding Structural Members to the Parallel Groups | 16-27 |
|               | Trimming the Structural Members                  | 16-29 |
|               | Adding the foot pads                             | 16-36 |

16-37

16-39

16-41

Adding the Gussets

Adding the Fillet Beads

Viewing the Weldment Cut List

|                                                                                                    | Updating the Cut List                                      | 16-42          |
|----------------------------------------------------------------------------------------------------|------------------------------------------------------------|----------------|
|                                                                                                    | Creating a drawing                                         | 16-43          |
|                                                                                                    | Inserting the cut list                                     | 16-43          |
|                                                                                                    | Inserting the balloons                                     | 16-43          |
|                                                                                                    | <b>Top-Down Assembly Topics</b>                            |                |
| Chapter 17:                                                                                                    | Core & Cavity – Linear Parting Lines                       | 17-1           |
|                                                                                                    | Tools Needed                                               | 17-2           |
|                                                                                                    | Opening an existing Parasolid document                     | 17-3           |
|                                                                                                    | Creating the Parting Lines                                 | 17-4           |
| THE STATE OF THE PARTY OF THE PARTY OF THE P | Adding the Shut-Off Surfaces                               | 17-5           |
|                                                                                                    | Creating Parting Surfaces                                  | 17-6           |
|                                                                                                    | Sketching the profile of the mold block                    | 17-7           |
|                                                                                                    | Using Tooling Split                                        | 17-8           |
| o Mille Str                                                                                                    | Saving the Parts                                           | 17-10          |
|                                                                                                    | Separating the 2 blocks                                    | 17-11          |
|                                                                                                    | Questions for Review                                       | 17-13          |
|                                                                                                    | <b>Mold-Tooling Non Linear Parting Lines</b>               | 17-14          |
|                                                                                                    | Tools Needed                                               | 17-15          |
|                                                                                                    | Opening an existing Parasolid document                     | 17-16          |
|                                                                                                    | Creating the Non-Planar Parting Lines                      | 17-17          |
|                                                                                                    | Adding the Shut-Off Surfaces                               | 17-18          |
|                                                                                                    | Adding the Parting Surfaces                                | 17-19          |
|                                                                                                    | Creating the Ruled Surfaces                                | 17-20          |
|                                                                                                    | Adding the surfaces patches                                | 17-22          |
|                                                                                                    | Knitting all surfaces                                      | 17-26          |
|                                                                                                    | Trimming surfaces                                          | 17-28<br>17-29 |
|                                                                                                    | Creating the rolling Split                                 | 17-29          |
|                                                                                                    | Separating the solid bodies  Making the transparent bodies | 17-31          |
|                                                                                                    | Making the transparent bodies                              | 17-32          |
| Chapter 18:                                                                                                    | Top-Down Assembly: Miniature Vise                          | 18-1           |
|                                                                                                    | Tools Needed                                               | 18-2           |
|                                                                                                    | Creating the Base part                                     | 18-3           |
|                                                                                                    | Adding side flanges                                        | 18-5           |
|                                                                                                    | Creating an offsetting distance plane                      | 18-7           |
|                                                                                                    |                                                            |                |

|                | Creating Loft Profiles and Guide Curves          | 18-8  |
|----------------|--------------------------------------------------|-------|
|                | Creating a Loft with Guide Curves                | 18-11 |
|                | Creating a new part in an assembly               | 18-14 |
|                | Understanding the Inplace mates                  | 18-15 |
|                | Offsetting existing geometry                     | 18-15 |
|                | Creating a Loft with Guide Curve                 | 18-20 |
|                | Using loft with guide curve in an assembly       | 18-22 |
|                | Extruding with Up-to-Surface option              | 18-24 |
|                | Creating Internal threads                        | 18-26 |
|                | Creating a Section View                          | 18-29 |
|                | Adding the sub-components                        | 18-30 |
|                | Questions for Review                             | 18-32 |
| Chapter 19: To | op-Down Assembly – Water Control Valve           | 19-1  |
|                | Tools Needed                                     | 19-2  |
|                | Starting a New Assembly Template                 | 19-3  |
|                | Changing the Units to IPS                        | 19-3  |
|                | Creating the 1st Component                       | 19-4  |
|                | Revolving the Base                               | 19-5  |
|                | Adding a Flange                                  | 19-5  |
|                | Adding Mounting Holes                            | 19-6  |
|                | Adding Chamfers and Fillets                      | 19-8  |
|                | Saving as Virtual Component                      | 19-10 |
|                | Creating the 2nd Component                       | 19-10 |
|                | Extruding the Boss                               | 19-12 |
|                | Adding the Transition Body                       | 19-12 |
|                | Adding a Flange                                  | 19-13 |
|                | Adding other Features                            | 19-14 |
|                | Exiting the Edit Part Mode                       | 19-20 |
|                | Applying dimension changes                       | 19-20 |
|                | Viewing the External References                  | 19-22 |
|                | Inserting other components                       | 19-23 |
|                | Mating the components                            | 19-24 |
|                | Creating an assembly exploded view               | 19-24 |
|                | Questions for Review                             | 19-25 |
|                | Exercise: Top Down Assembly: Using Lip & Groove  | 19-27 |
|                | Exercise: Top Down Assembly: Using Mounting Boss | 19-31 |
| Chapter 20: E  | xternal References & Repair Errors               | 20-1  |
|                | External Reference Symbols                       | 20-2  |
|                | Removing External References                     | 20-3  |
|                | Understanding External Reference Symbols         | 20-4  |

|                               | Repairing Sketch level                              | 20-5             |
|-------------------------------|-----------------------------------------------------|------------------|
| (0)                           | Repairing / replacing relations and dimensions      | 20-6             |
|                               | Questions for Review                                | 20-8             |
|                               | Exercise: Repair Errors and External References     | 20-9             |
|                               | What's wrong dialog box                             | 20-10            |
|                               | Using Display / Delete Relation                     | 20-11            |
|                               | Adding new dimensions                               | 20-13            |
|                               | Repair Errors and External References               | 20-17            |
|                               | Level 4: Final Exam                                 | 20-25            |
| Chapter 21: Using Appearances |                                                     |                  |
| onapter 21. o.                | Modeling diamond knurls                             | <b>21-1</b> 21-1 |
|                               | Applying the knurl appearance                       | 21-5             |
|                               | Applying the wire mesh appearance                   | 21-8             |
|                               | Flatten surfaces                                    | 21-11            |
| CSWP Core Pre                 | eparation Practice                                  |                  |
|                               | Preparation Materials for the CSWP-Core Examination | 22-1             |
|                               | Part Modeling & Modifications                       | 22-2             |
|                               | Part Configurations & Design Tables                 | 22-22            |
| Mal.                          | Part Modifications                                  | 22-28            |
|                               | Bottom Up assembly                                  | 22-37            |
|                               |                                                     |                  |

#### Glossary

#### Index

#### **SolidWorks 2015 Quick-Guides:**

Quick Reference Guide to SolidWorks 2015 Command Icons and Toolbars.

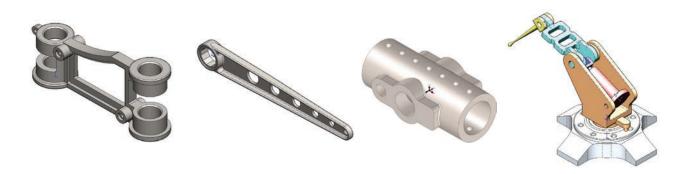